DATA 301: Data Analytics (**2**)

DATA 301: Data Analytics (**6**)

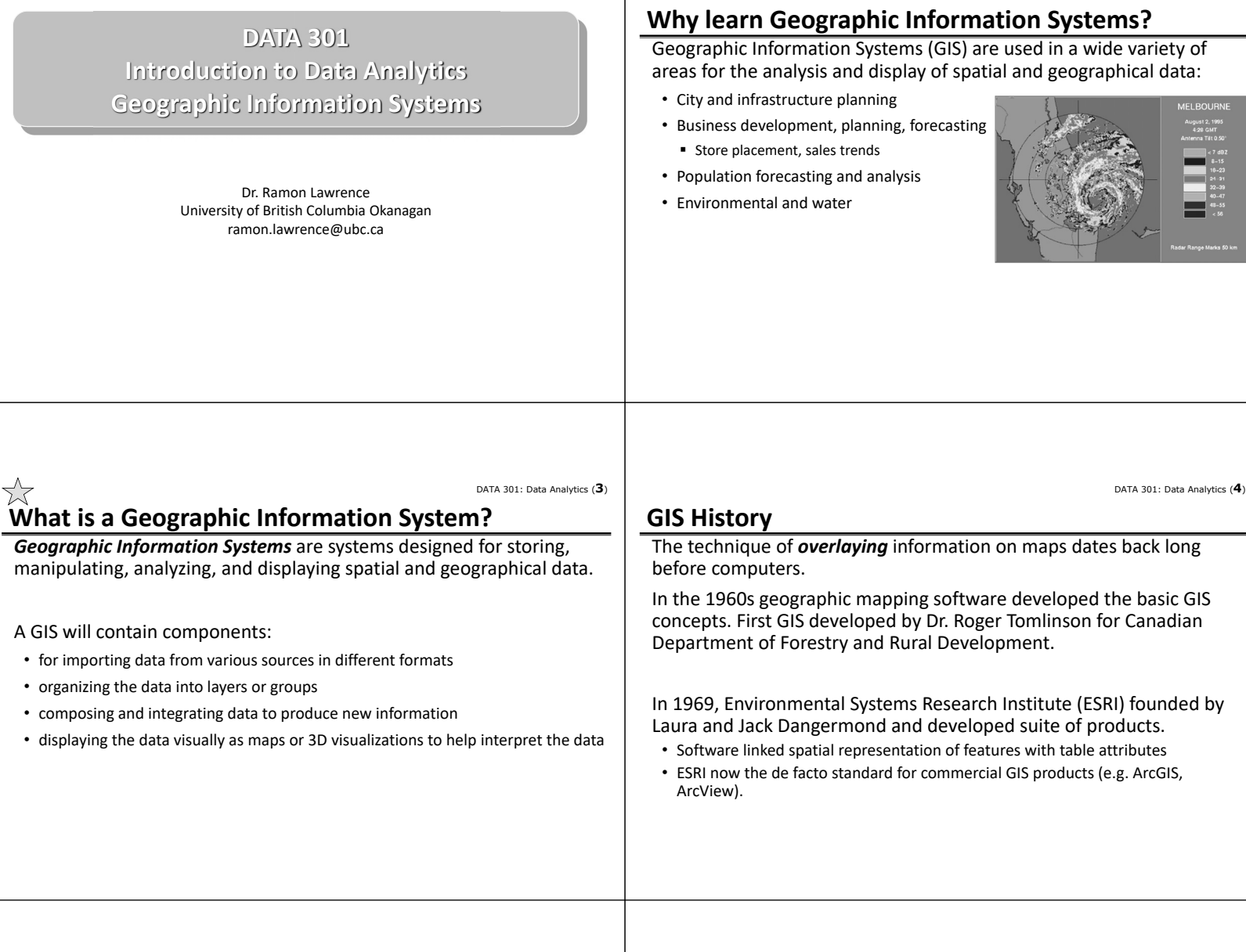

DATA 301: Data Analytics (**5**)

# **GIS Features**

A GIS allows a user to add (or overlay) data on a map including:

- Annotation (text) ‐ name or description of item/feature (e.g. city name)
- Point a single (x,y) co-ordinate on the map
- Line a connected pair of two (x,y) points
- Polygon three or more (x,y) points connected to form a closed shape

Each feature can have one or more additional attributes (data items) describing it.

For example, a city could be represented as a point on the map (with coordinates) and additional attributes include its name and population.

# **GIS Data Types**

The GIS feature consists of coordinates placing it on the map.

Each feature can have attributes providing additional information.

These attributes may have data types such as:

- Text ‐ for names and labels
- Categories ‐ for grouping similar features/classes (road, land use, etc.)
- Numbers ‐ for measurements (population, rainfall, etc.)

Data is often placed in categories for display. Each item in the category has the same symbol.

• Measurement data is also grouped into categories to ease understanding even if the data is continuous. For example, ordinal data has categories ranked according to a scale: low, medium, high

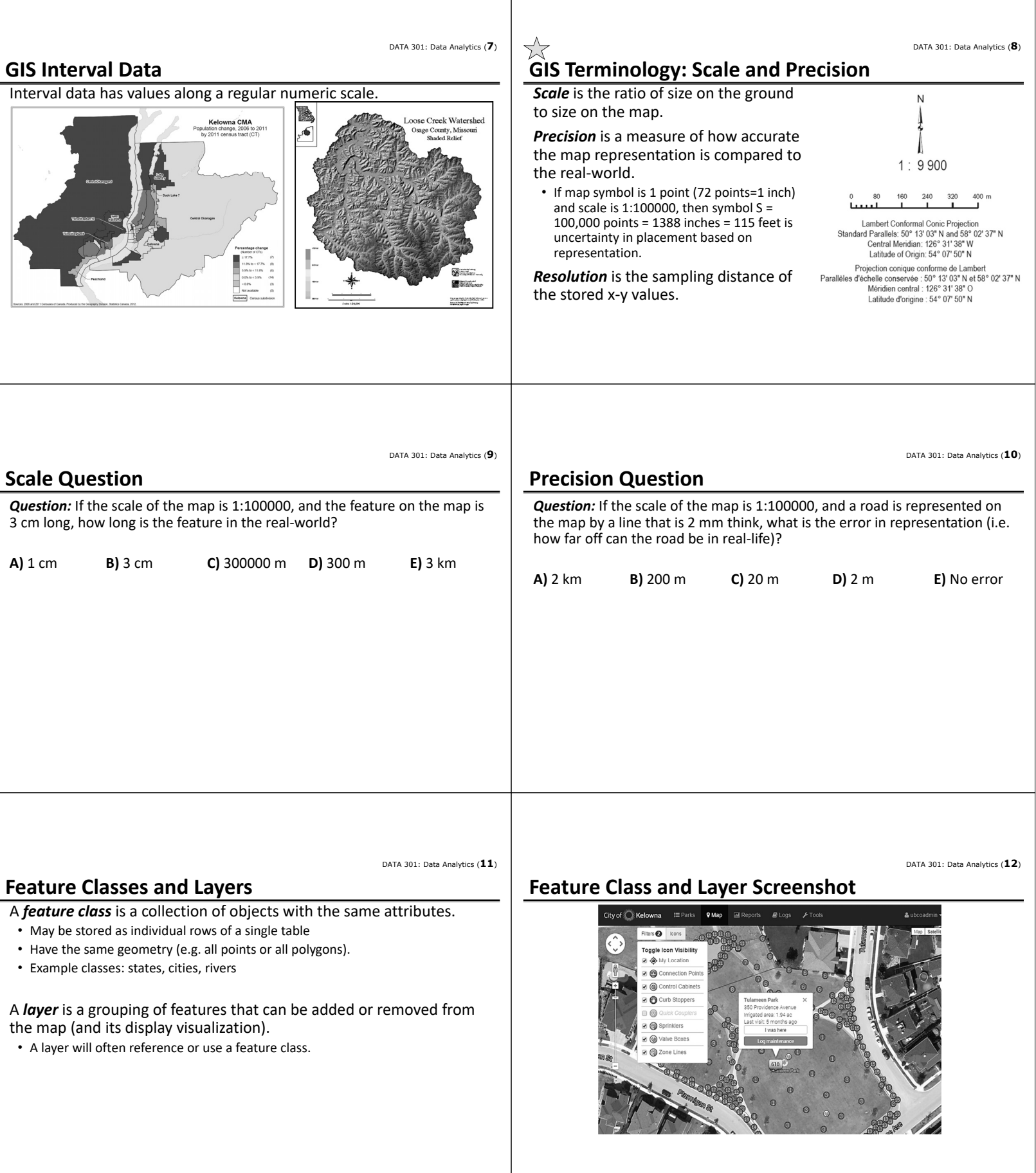

 $\mathbb{L}$ 

DATA 301: Data Analytics (**13**)

# **Representing GIS Data: Raster and Vector**

There are two common methods for representing GIS data.

*Raster representation* uses a matrix of data values.

*Vector representation* adds features (points, polygons) onto a map each with its own coordinates and attributes.

## **Vector Representation**

*Vector representation* adds features onto a map with their own coordinates and attributes.

- Features stored as series of x‐y coordinates and may be points, lines, polygons.
- Features are linked to a row in a data table which may have multiple attributes describing it.

Allows for very precise specification of features by coordinates which may have multiple attributes.

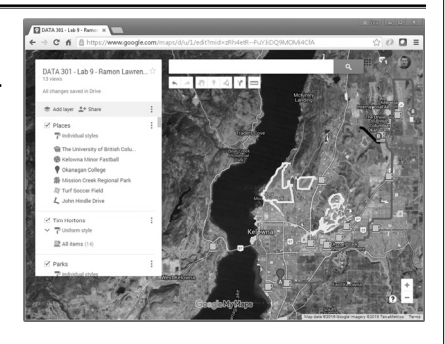

DATA 301: Data Analytics (**14**)

DATA 301: Data Analytics (**16**)

## **Raster Representation**

A *raster* stores data as a matrix of data points that is georeferenced to earth's surface.

- The value at each data point may be discrete or continuous.
- Scanned images are continuous.
- Often used to store continuously changing values such as elevation.

Resolution measured by cell size.

- Since space is  $N^2$ , smaller cell sizes result in much large raster files
- Raster formats: GRID, geoTIFF (both georeferenced), TIFF

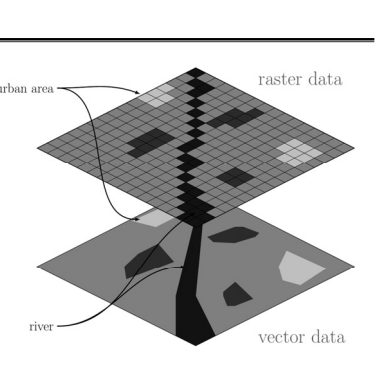

#### DATA 301: Data Analytics (**15**)

## **Raster vs. Vector**

Vector ‐ Advantages

- precision of coordinates • may have multiple attributes per feature
- less storage space required
- flexible cartography

#### Disadvantages:

- hard to perform surface analysis
- not easy for continuous data storage

### Raster ‐ Advantages:

- simple, robust format
- implicit georeferencing
- stores continuous data
- surface analysis, faster analysis

#### Disadvantages:

- storage space
- lower precision

#### DATA 301: Data Analytics (**18**)

#### DATA 301: Data Analytics (**17**)

### **Raster versus Vector Question**

*Question:* How many of the following statements are **TRUE**?

- 1) In a raster if the cell size decreases by half, the space increases by 4 times.
- 2) Rasters are often useful for scanning or remote sensing applications.
- 3) A raster typically stores only one numeric data value per cell.
- 4) A vector format may allow multiple attributes to describe each feature.
- 5) Vector representation is better suited for continuous data than rasters.

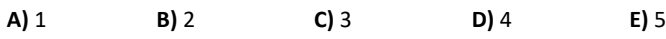

# **Representing Geographical Data**

A geographic data set requires a description of its coordinate system for display and analysis, often called the spatial reference.

#### Components:

- Geographical coordinate system (GCS) / datum ‐ for assigning coordinates to points on the earth's surface
- Projection ‐ for mapping 3D spherical view to 2D plane
- Storage units (degrees, meters, etc.)
- Resolution ‐ accuracy of the measurements

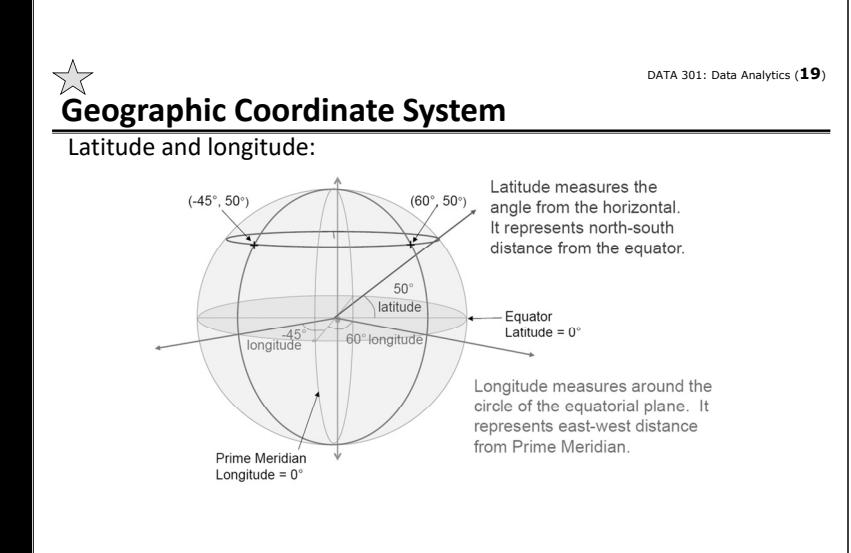

**Earth is Not Even a Perfect Ellipsoid**

The earth has been approximated by various ellipsoids over time. Current

Still not perfect as affected by topography which is the height of surface features. A *geoid* is an earth model that takes into account surface height from the centre of earth. (defined by gravity measurements ‐

standard is: (Maling, 1989)

see https://en.wikipedia.org/wiki/Geoid)

# **GCS ‐ Earth is not a Perfect Sphere**

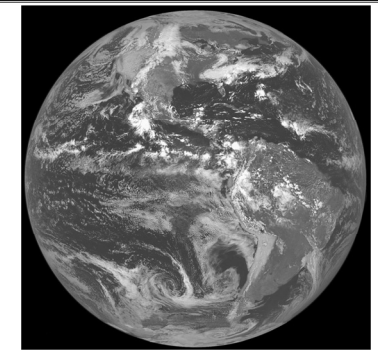

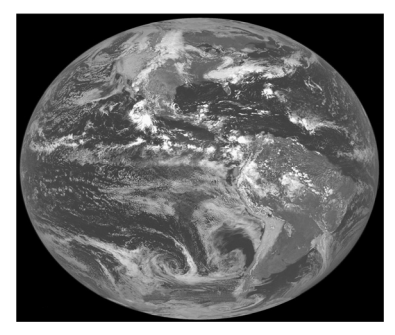

DATA 301: Data Analytics (**22**)

DATA 301: Data Analytics (**20**)

### **Datum**

A *datum* is a mapping to minimize the difference between geoid and ellipsoid. Shifts ellipsoid relative to geoid for a particular location.

Datum components:

- ellipsoid used
- adjustment or fit (translation of center)

Note this means different datums are incompatible. Make sure you know your datum.

• Example: WGS 84 ‐ reference coordinate system for GPS

DATA 301: Data Analytics (**23**)

# **Projections**

A *projection* transforms a spherical coordinate system to a planar coordinate system. Each projection has different benefits and distortions.

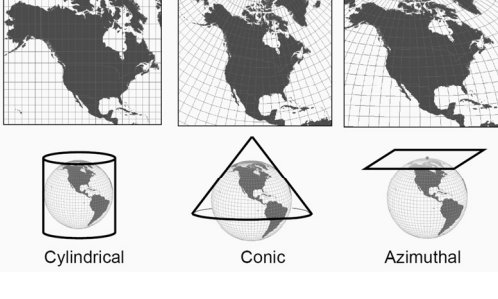

#### **GPS Data**

GPS units collect points with a datum and projection. (eg. Lat‐Lon NAD 1983).

Important to record datum when perform analysis later.

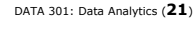

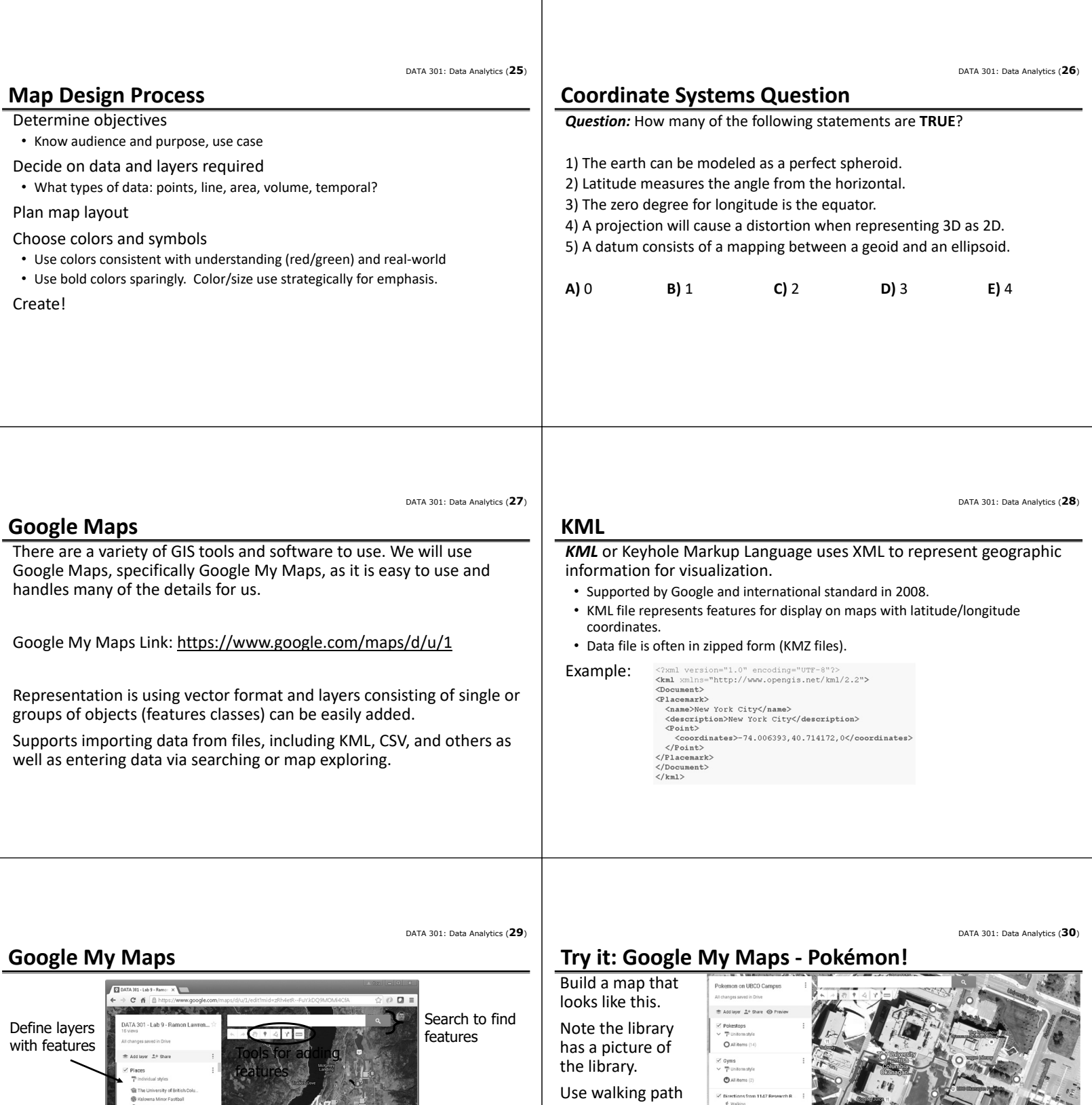

and custom icons.

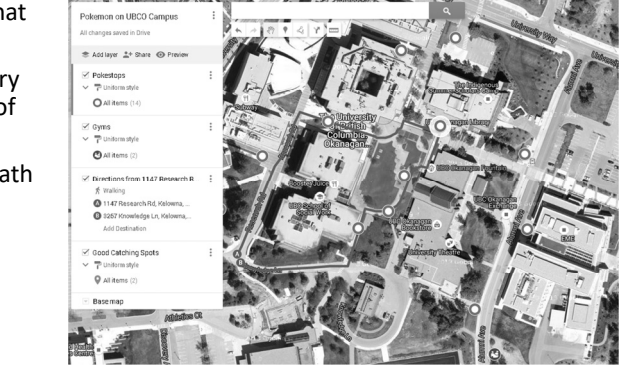

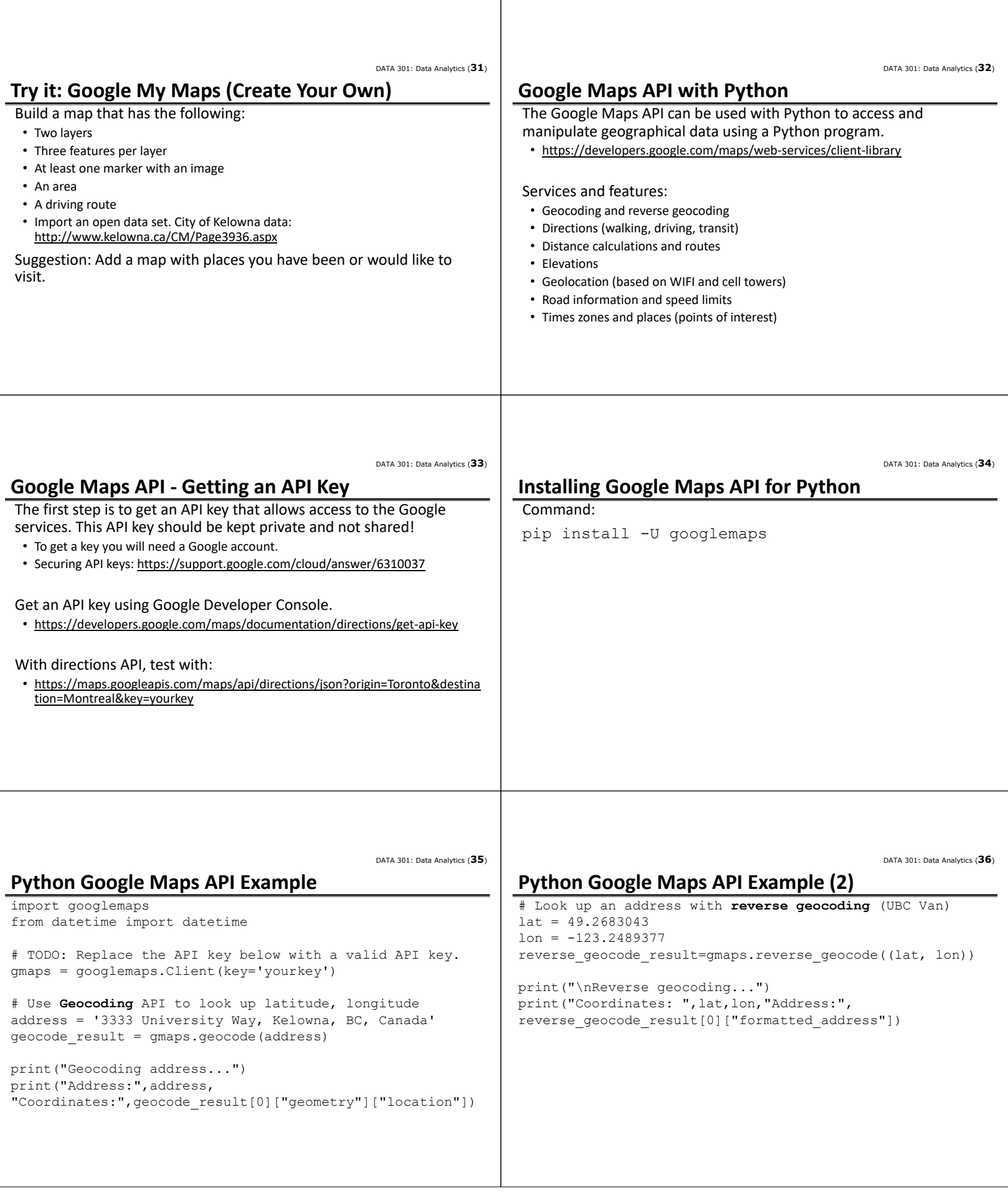

DATA 301: Data Analytics (**38**)

DATA 301: Data Analytics (**40**)

```
DATA 301: Data Analytics (37)
```
## **Python Google Maps API Example (3)**

```
# Request driving directions between UBCO and UBCV
directions result = qmaps.directions(address,
         reverse_geocode_result[0]["formatted_address"],
         mode="driving", departure time=datetime.now())
print("\nDriving directions...")
leg = directions result[0]['legs'][0]print("Start address:", leg['start address'],
      "\nDestination address:",leg['end_address'])
print("Distance:",leg['distance']['text'], 
      "Time:",leg['duration']['text'])
```

```
for step in leg['steps']:
    print("Step:",step['duration']['text'], 
           step['html_instructions'])
```
## **Conclusion**

*Geographic Information Systems* are systems designed for storing, manipulating, analyzing, and displaying spatial and geographical data.

#### A GIS supports:

- importing data from various sources in different formats
- organizing the data into layers or groups and integrating data from sources
- displaying the data visually as maps or 3D visualizations to help interpret the data

Understanding how GIS data is encoded using a geographical coordinate system and datums is important when interpreting and combining data from sources.

Google My Maps is an easy‐to‐use tool for displaying geographical information. The Google Maps API can be used with Python.

DATA 301: Data Analytics (**39**)

### **Objectives**

- Provide examples where a GIS is used
- Define GIS and list some of its features/components
- Appreciate history of GIS including Canadian connection
- List and use GIS features: text, point, line, polygon
- Explain the relationship between features, coordinates, and attributes
- Provide an example on how interval and categorical data is displayed
- Define: scale, precision, resolution and perform simple calculations
- Define: feature class, layer
- Compare and contrast raster versus vector representations
- Define and use latitude and longitude
- Explain the challenge in modeling a point on the earth's surface given that it is not a perfect sphere and has topography
- Explain role and connection between a geoid, spheroid, datum

## **Objectives (2)**

- Explain the purpose of a projection and understand different projections have different benefits and distortions
- Apply a map design process to produce visually appealing maps
- Define and use KML
- Create a map with Google My Maps with various features
- Write a program to access the Google Maps API using Python